Criei uma nova aba, chamada "Benefício" e, em seguida, coloquei os benefícios e intervalos em forma de Tabela, conforme imagem abaixo:

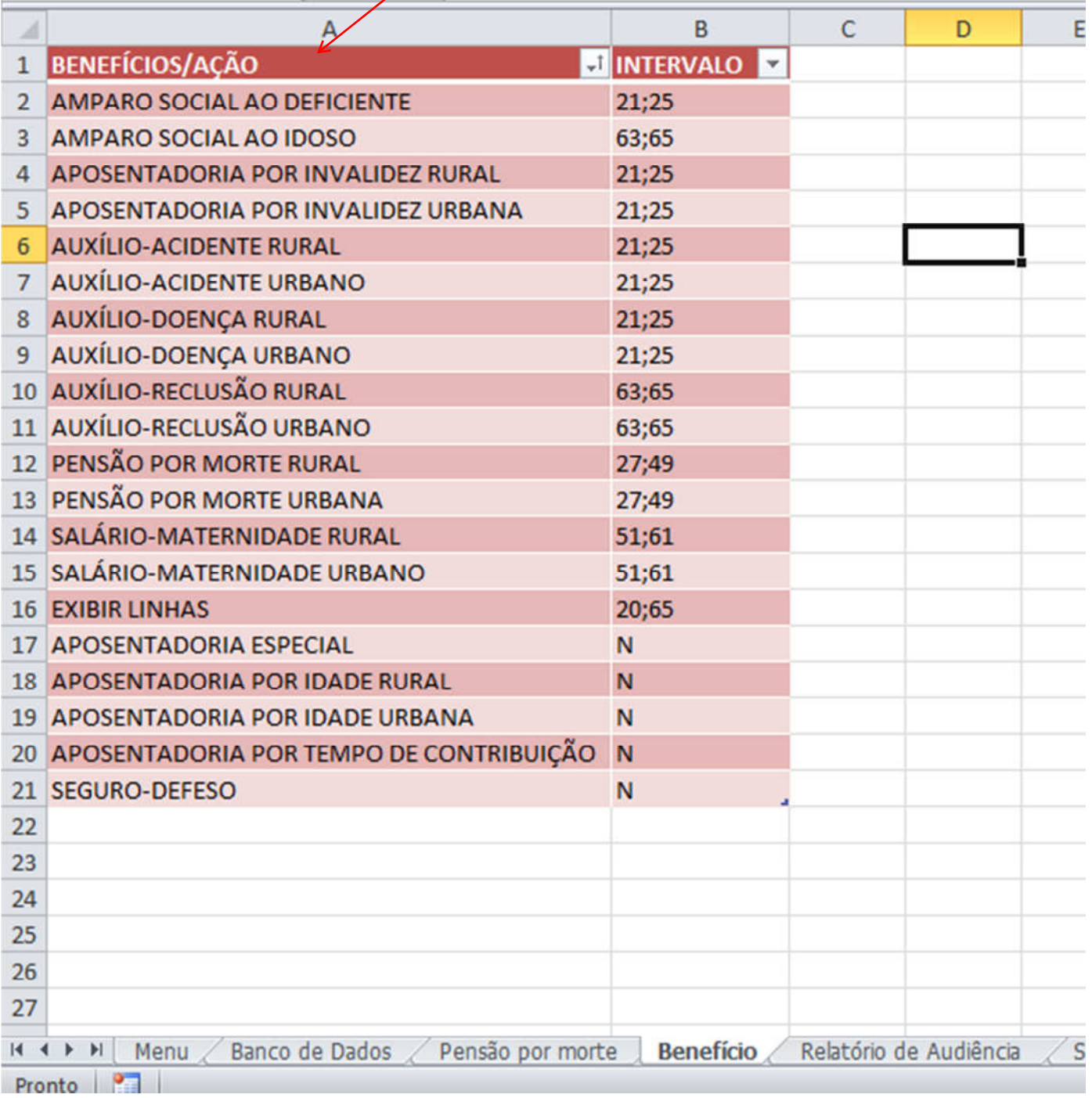

÷.